Invoice Cloud is a payment only portal. Active invoices can be viewed and paid on the Invoice Cloud portal. Members will need to contact Customer Service to update any personal or banking information related to their health plan.

Members do not have a login for the Invoice Cloud site. All that is needed to pay an invoice is Subscriber ID, Last Name, and Zip Code.

## Invoice Cloud – Steps to pay Initial Invoice

- 1. Access the Invoice Cloud website.
- 2. Choose Invoice on the main screen.

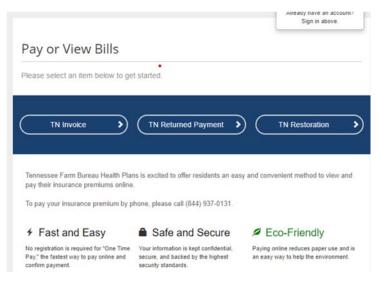

3. Enter Subscriber ID, Last Name and Zip Code to access any available invoice. Note: The Subscriber ID is the last 9 digits on the invoice.

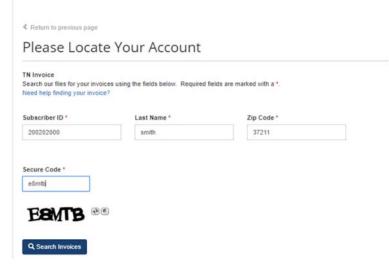

 Available invoices will appear for selection. Check the box on the left to select the invoice to pay. Click on Add selected invoices to your cart.

Note: Invoices will be removed from Invoice Cloud site if not paid by the due date.

| nvoice<br>Invoices<br>Me |
|--------------------------|
|                          |

5. Review the cart and click Proceed to Checkout.

## Please review your cart

| ype - TN In | VOICE     |                      |          |             |                                                        |
|-------------|-----------|----------------------|----------|-------------|--------------------------------------------------------|
| Туре        | Account # | Invoice #            | Due Date | Balance Due | Options                                                |
| TN Invoice  | 200202000 | 20056128408-20200301 | 3/1/2020 | \$125.25    | View Invoice                                           |
|             |           |                      |          |             | al (1 Items) \$125.25<br>g any applicable service fees |

- 6. Select how you would like to pay. Initial invoices can be paid with a credit card or EFT (check) using a bank account.
  - A. To pay via Credit Card, select credit/debit card and click on Continue to Payment Information.

| HOW WOL                                                                                                    | ıld you like                          | to pay?            |                     | Daumant Summary                        |                |
|----------------------------------------------------------------------------------------------------|---------------------------------------|--------------------|---------------------|----------------------------------------|----------------|
|                                                                                                    | ,                                     | 1-7-               |                     | Payment Summary                        |                |
| Available Payment                                                                                                    | Methods                               |                    |                     | Invoice #                              | Amount         |
| Credit/Debit Card                                                                                                    | *                                     |                    |                     | 20056128408-20200301 - Q View          | \$125.25       |
|                                                                                                    |                                       |                    |                     | SUBTO                                  | TAL \$125.25   |
|                                                                                                    |                                       |                    |                     | GRAND TOTA                             | AL \$125.25    |
| How muc                                                                                                    | ch would ye                           | ou like to         | pay?                | Any applicable service fees and/or dis | counts will be |
|                                                                                                    |                                       |                    |                     | displayed before processing your payr  | ment           |
| Pay Full Invoi                                                                                                    | ice S                                 | 125.25             |                     |                                        |                |
|                                                                                                    |                                       |                    |                     |                                        |                |
|                                                                                                    |                                       |                    |                     |                                        |                |
| Continue to Deserve                                                                                                    |                                       |                    |                     |                                        |                |
| Continue to Payme                                                                                                    | Information >                         |                    |                     |                                        |                |
|                                                                                                    |                                       |                    |                     |                                        |                |
|                                                                                                    |                                       |                    |                     |                                        |                |
| iter your ci                                                                                                    | redit card an                         | d other req        | uired information a | nd click on Review F                   | Payment.       |
|                                                                                                    |                                       |                    |                     |                                        |                |
| Payment Options                                                                                                    | Payment Info                          | rmation            | Review Payment      |                                        |                |
| ajman opioni                                                                                                    | , aj mant hina                        |                    | rianan rayman       |                                        |                |
|                                                                                                    |                                       |                    |                     |                                        |                |
| Please er                                                                                                    | nter your d                           | card infor         | mation              | Payment Summ                           | arv            |
|                                                                                                    |                                       |                    |                     | Invoice #                              | Amou           |
|                                                                                                    |                                       |                    |                     | 20056128408-20200301 -                 |                |
| Cardholdar Nama                                                                                                    |                                       |                    |                     | 20000128408-20200301-                  | or view        |
| Cardholder Name                                                                                                    |                                       |                    |                     |                                        |                |
| SMITH                                                                                                    |                                       |                    |                     |                                        | SUBTOTAL \$125 |
| SMITH<br>Card Number *                                                                                                    |                                       | CVV * WHAT'S THIS? |                     | GRAND                                  |                |
| SMITH                                                                                                    |                                       | CW * WHAT'S THIS?  |                     | GRAND                                  | TOTAL \$125.2  |
| SMITH<br>Card Number *<br>4111111111111111                                                                                                    | CINER                                 | Control (Sec.)     |                     |                                        | TOTAL \$125.2  |
| SMITH<br>Card Number *<br>41111111111111111<br>VISA @@@ 01                                                                                                    |                                       | Control (Sec.)     |                     | GRAND<br>Any applicable service fees v | TOTAL \$125.2  |
| SMITH<br>Card Number *<br>4111111111111111                                                                                                    | CIVE                                  | Control (Sec.)     | г.                  | GRAND<br>Any applicable service fees v | TOTAL \$125.2  |
| SMITH<br>Card Number *<br>41111111111111111<br>VISA @@@ 01                                                                                                    | Cover                                 | Control (Sec.)     |                     | GRAND<br>Any applicable service fees v | TOTAL \$125.2  |
| SMITH<br>Card Number *<br>4111111111111111<br>VISA @@@ tr<br>Expiration Date *                                                                                                    | CIVE                                  | Control (Sec.)     |                     | GRAND<br>Any applicable service fees v | TOTAL \$125.2  |
| SMITH Card Number * 41111111111111 VISA cr Expiration Date * December                                                                                                    | 2021 V                                | Control (Sec.)     | г.                  | GRAND<br>Any applicable service fees v | TOTAL \$125.2  |
| SMITH Card Number * 4111111111111 VISA Constant of the second second sec | 2021 V                                | Control (Sec.)     |                     | GRAND<br>Any applicable service fees v | TOTAL \$125.2  |
| SMITH Card Number * 4111111111111 VISA Card Research Card Research Research Research Re | 2021 V                                | Control (Sec.)     |                     | GRAND<br>Any applicable service fees v | TOTAL \$125.2  |
| SMITH Card Number * 4111111111111 VISA and the second second seco | Covtr<br>2021 ▼<br>T                  | 111                | ι.                  | GRAND<br>Any applicable service fees v | TOTAL \$125.2  |
| SMITH Card Number * 4111111111111 VISA Constant of the second second sec | COVER<br>2021 T<br>T<br>State *       | 111<br>•<br>Zip *  |                     | GRAND<br>Any applicable service fees v | TOTAL \$125.2  |
| SMITH Card Number * 4111111111111 VISA Card Number * Expiration Date * December  Billing Address * 455 MAIN STREE Country * United States City * Nashville                                                                                                    | Covtr<br>2021 ▼<br>T                  | 111                |                     | GRAND<br>Any applicable service fees v | TOTAL \$125.2  |
| SMITH Card Number * 4111111111111 VISA Constant of the second second sec | 2021 ▼<br>T<br>State *<br>Tennessee ▼ | 111<br>•<br>Zip *  | Γ.                  | GRAND<br>Any applicable service fees v | TOTAL \$125.2  |

Review payment information and click on Process Payment.

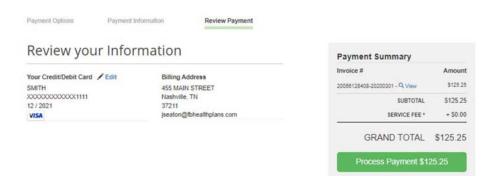

Once the payment has been processed you will see a payment confirmation screen and receive a payment confirmation email.

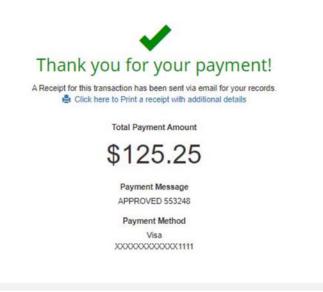

B. To pay via EFT (Check), choose EFT (Check) under available payment methods and click Continue to Payment Information.

|                                 | Payment Summary                                                                                  |
|---------------------------------|--------------------------------------------------------------------------------------------------|
| Available Payment Methods       | Invoice # Amour                                                                                  |
| EFT (Check)                     | 20058128408-20200301 - Q View \$30.6                                                             |
|                                 | SUBTOTAL \$30.6                                                                                  |
|                                 | GRAND TOTAL \$30.6                                                                               |
| How much would you like to pay? | Any applicable service fees and/or discounts will be<br>displayed before processing your payment |

Enter the required bank account and other information then click on Continue to Review Payment.

| Please e               | enter your b                | ank info         | Payment Summary                                                          |        |
|------------------------|-----------------------------|------------------|--------------------------------------------------------------------------|--------|
| Diance fill out all fi | elds below and click Contin | to Device a Davi | Invoice #                                                                | Amoun  |
|                        | ut this information?        | de lo Review Pay | 20056128406-20200301 - Q View                                            | \$30.8 |
| Bank Account Ho        | older's Name *              |                  | SUBTOTAL                                                                 | \$30.6 |
| BUTLER                 |                             |                  | GRAND TOTAL                                                              | \$30.6 |
| Account Type *         |                             |                  |                                                                          |        |
| Personal - Che         | cking                       |                  | Any applicable service fees will be displayed<br>processing your payment | below  |
| Routing # *            |                             |                  |                                                                          |        |
| 056008849              |                             |                  |                                                                          |        |
| Bank Account #         | Re-enter I                  | Bank Account # * |                                                                          |        |
| 1234567890123          |                             | 78901234         |                                                                          |        |
| Check Number (0        | Ontionall                   |                  |                                                                          |        |
| Check #                | puonal)                     |                  |                                                                          |        |
| Billing Address *      |                             |                  |                                                                          |        |
| 6489 BUTLER (          |                             |                  |                                                                          |        |
|                        | ANGLE                       |                  |                                                                          |        |
| Country *              |                             |                  |                                                                          |        |
| United States          |                             |                  |                                                                          |        |
| City *                 | State *                     | Zip *            |                                                                          |        |
| Spring Hill            | Tennessee 🔻                 | 37174            |                                                                          |        |
| Email *                |                             |                  |                                                                          |        |
| in a star (Diffshaat   | thplans.com                 |                  |                                                                          |        |

Review the payment information and click on Process Payment

| Review your Infor                               | mation                             | Payment Summary                |          |
|-------------------------------------------------|------------------------------------|--------------------------------|----------|
| Your Bank 🖌 Edit                                | Billing Address                    | Invoice #                      | Amount   |
| BUTLER                                          | 6489 BUTLER CIRCLE                 | 20058128408-20200301 - Q. View | \$30.00  |
|                                                 | Spring Hill, TN                    | SUBTOTAL                       | \$30.60  |
| 056008849 / XXXXXXXXXXXXXXXXXXXXXXXXXXXXXXXXXXX | 37174<br>jseaton@fbhealthplans.com | SERVICE FEE *                  | + \$0.00 |
| -CHEER                                          |                                    |                                |          |
|                                                 |                                    | GRAND TOTAL                    | \$30.60  |

Once the payment is processed you will see the following payment confirmation screen and receive a payment confirmation email.

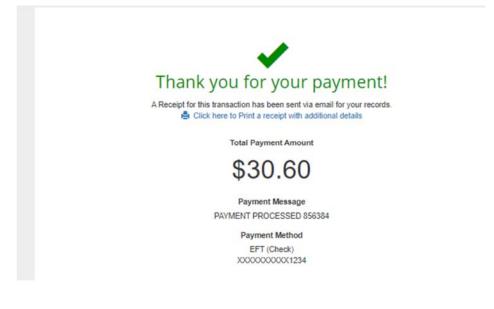